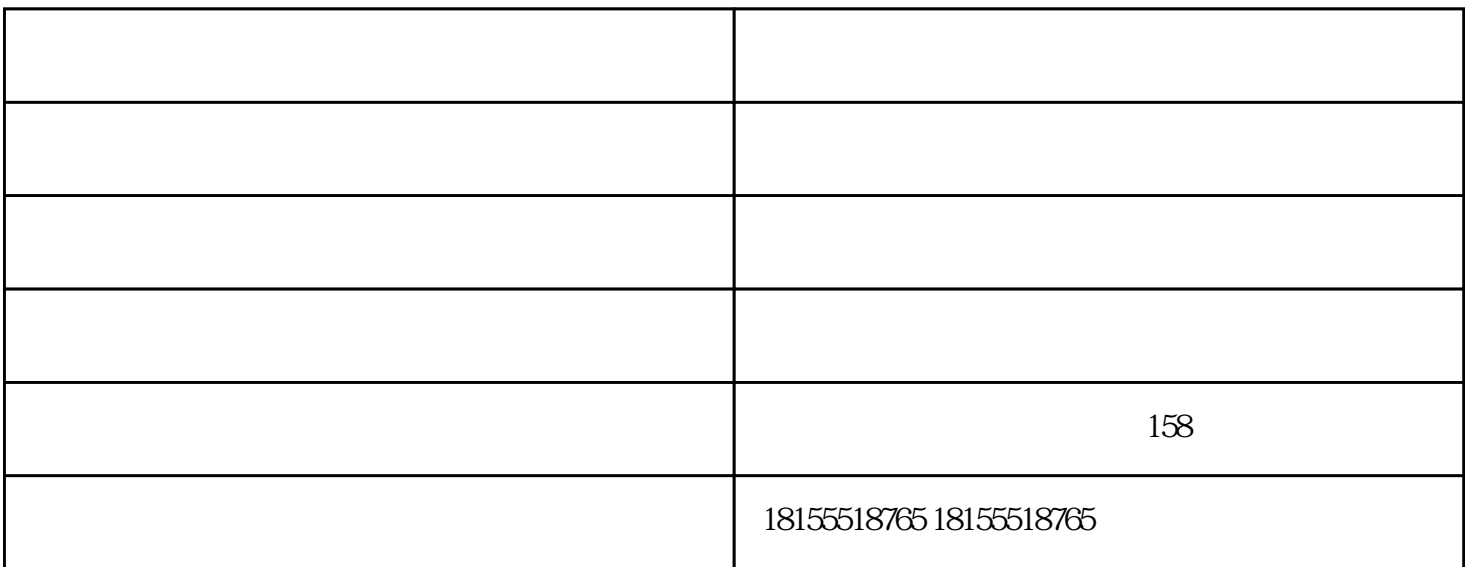

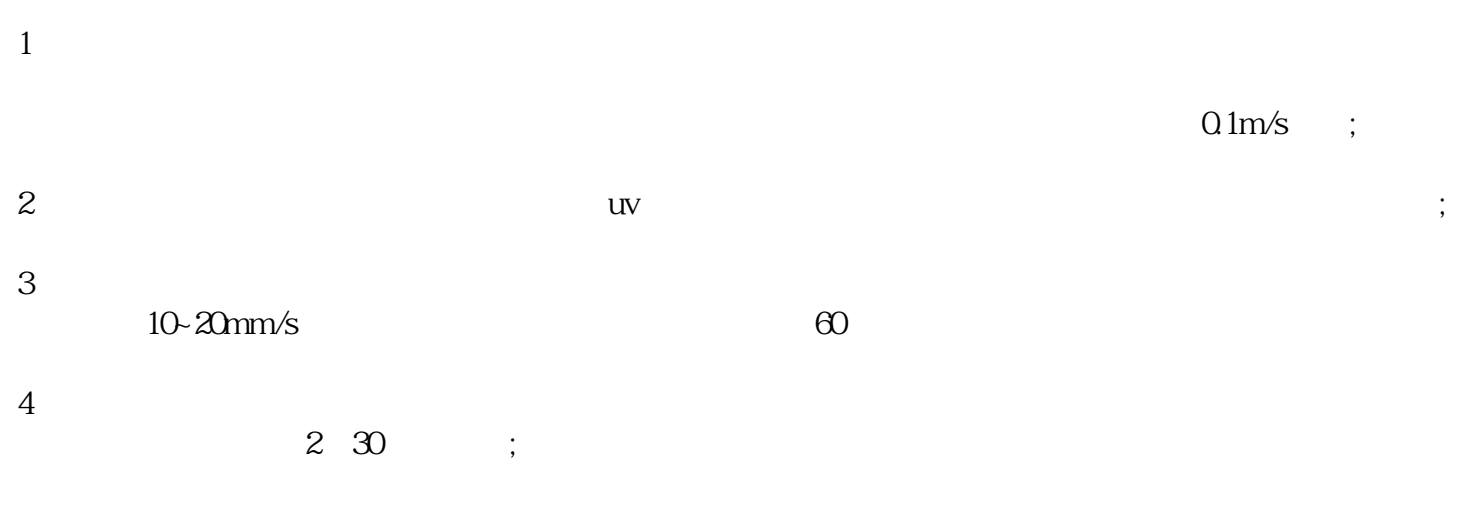

 $5\,$ 

 $1.5-3.0$ mm/s,  $54-10.8$ m3/(m2.h);

 $\mathbf{u}$ and  $($ 

 $SSs$ 

 $1$  $2\,$  $3<sub>h</sub>$ 

 $0.35 - 0.45$ mpa

- $4\hskip10.6cm$
- 
- $5\,$
- $6\,$
- 
- 芜湖光氧活性炭一体机-马鞍山中创催化燃烧由马鞍山中创环保科技有限公司提供。芜湖光氧活性炭一体 机-马鞍山中创催化燃烧是马鞍山中创环保科技有限公司升级推出的,以上图片和信息仅供参考,如了解  $\ddotsc$
- 
- 
- 
- 
- 
- 
- 
- 
- - -
- 
- 
- -
- 
- 
- - -
		- - - - -
		-
		- -
			-
- -
	-